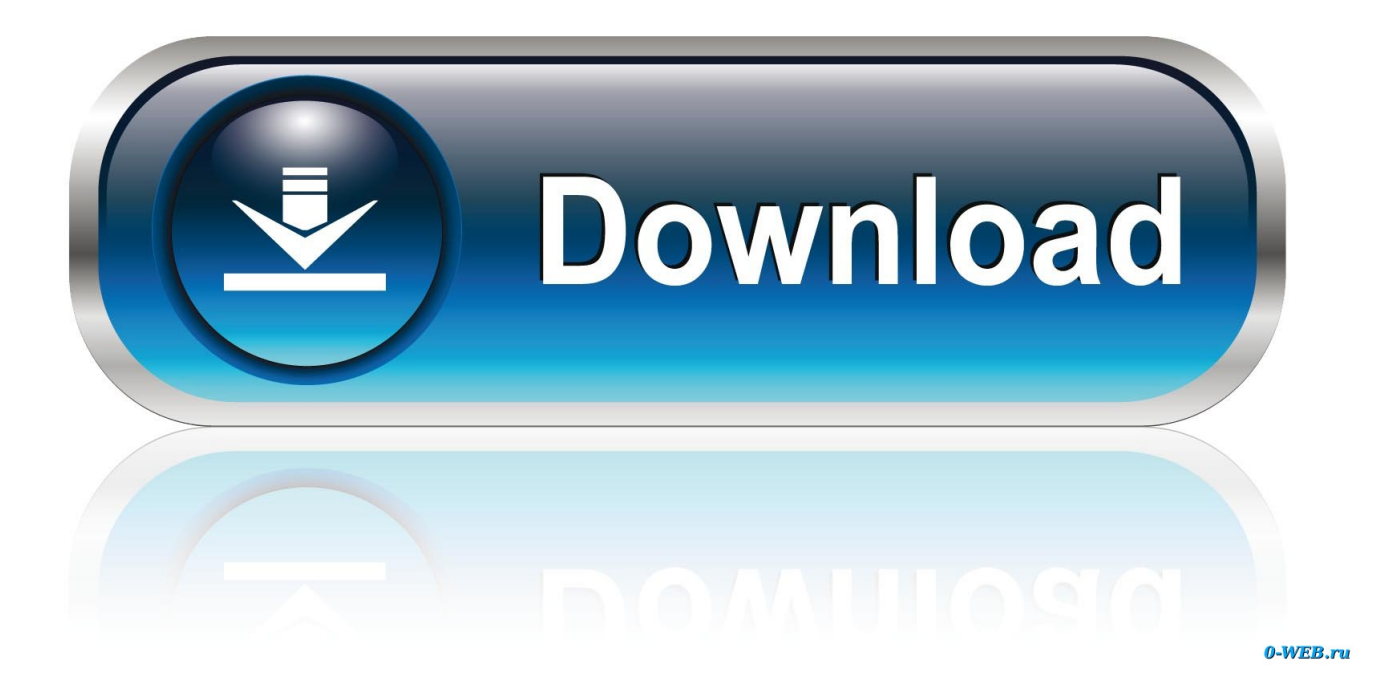

[HerunterladenInventor 2011 Aktivierungscode 32 Bits DE](http://urluss.com/15sjo0)

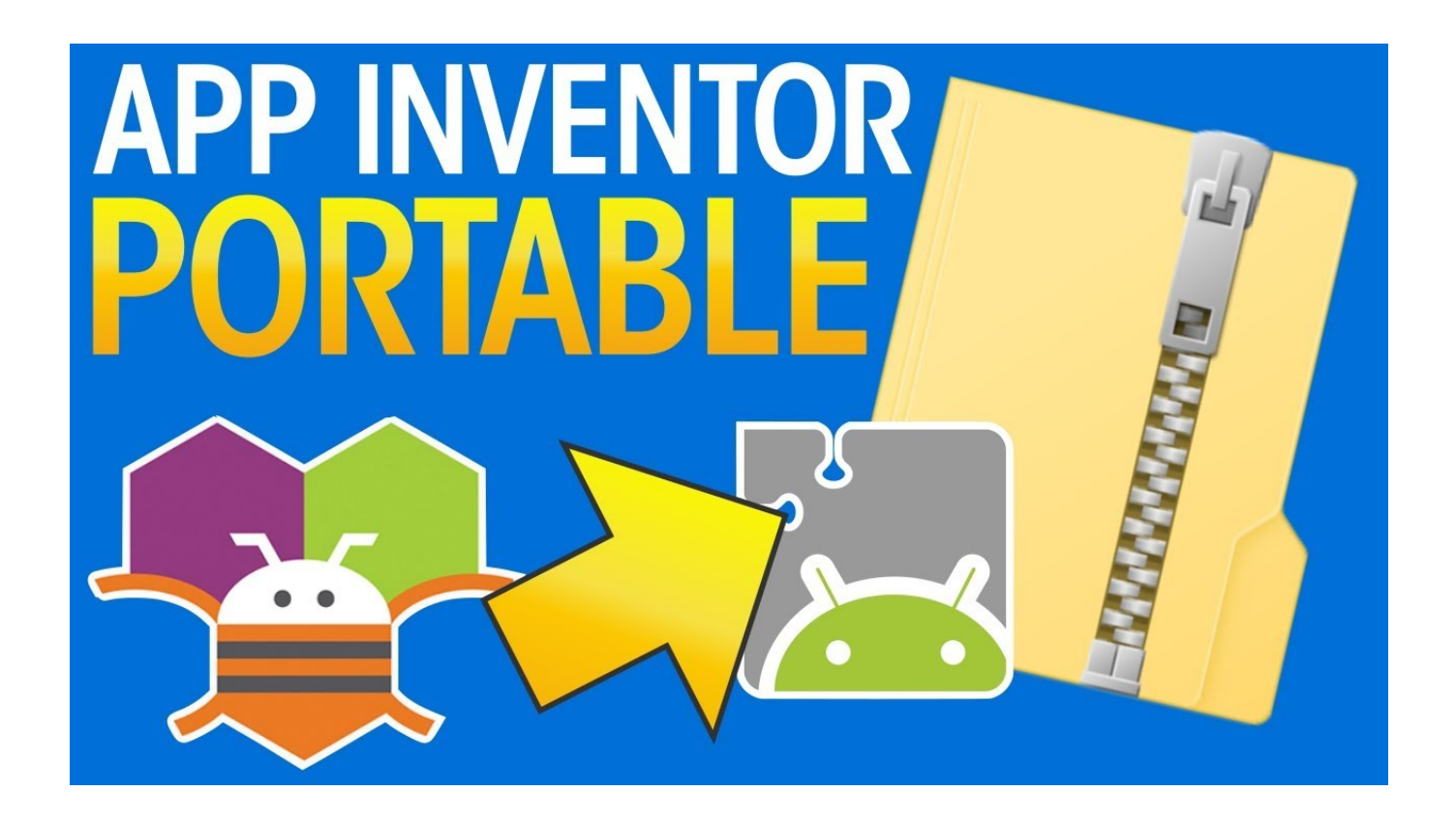

[HerunterladenInventor 2011 Aktivierungscode 32 Bits DE](http://urluss.com/15sjo0)

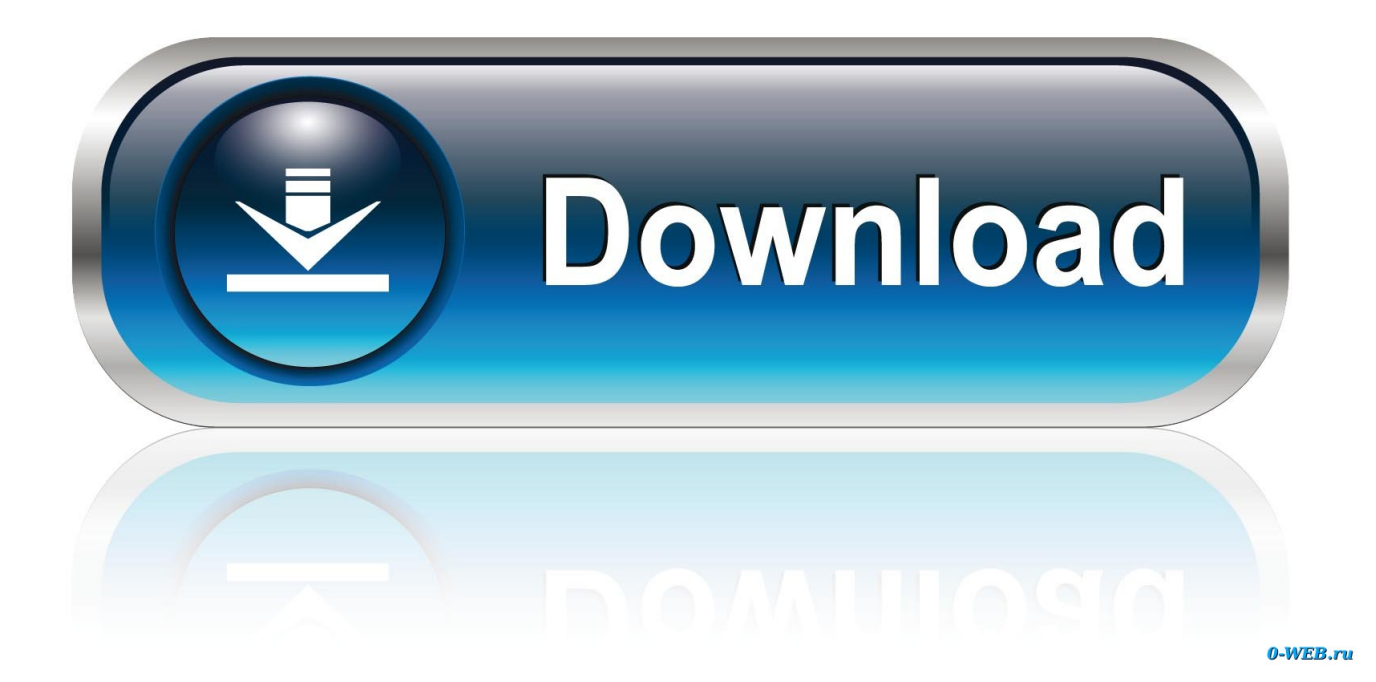

Wählen Sie Ich habe einen Aktivierungscode aus Autodesk 7. ... XFORCE Keygen 32-Bit-Version, wenn Sie eine 32-Bit-Anwendung und 64-Bit installieren, ... Hi Jungs, ich bin ein Student und ID möchte Autocad 2011 - 64-Bit ... vous fournir des fonctionnalités de médias sociaux et pour analyser notre trafic .... Vollversion-kaufen: Windows 10 Professional download ▶ Key günstig online kaufen  $\checkmark$  sofort per Mail  $\checkmark$  Anleitung & Support  $\checkmark$  12 Zahlungsarten  $\checkmark$  SSL .... link down autodesk inventor 2013 (32bit+64bit) link MF ... Software herunterladen inventor 2013 full crack ... Luu ý;Các link down(medira fire) nhưng đã được rút gọn cho dễ nhìn=> chon skip ad bên góc phải nhé. ... edit reg 32,64 with code: ESWV4EFNTPK63XVTATEF => save (if you use 32 bit,64 bit).. Während der Installation konnte ich meinen Product Key nicht eingeben, da ich ihn mir leider nicht ausgedruckt hatte. Soweit ich bis jetzt .... Herunterladen Inventor 10 handbuch: ... Legen Sie den AutoCAD Inventor 2011-Datentrager 1 in Ihr DVD-Laufwerk, und klicken Sie im ... Professional (SP2 and SP3), XP Professional x64 Edition SP2 Microsoft® Windows 7 (32-bit ... Manual Do HP-35 Bedienungsanleitung (German Manual) HP-35 Manual Preliminar de.. Windows 7 Professional 32/64 Bit Key Multilanguage. 2,96  $\in$  ... Es erfolgt kein Versand von CD/DVD/Box da es sich um einen Aktivierungsschlüssel nur (CODE) .... Schaffen wir die 10 Likes? ⊳Crack: http://goo.gl/gOgie  $\rightarrow$ Windows Downloaden: http://goo.gl/pYNde Hier ... c72721f00a